Desarrollo Comunitario **Acción** Social

# Reporte general Taller de Prepa en Línea

Gómez Morales, Zaira Luz

2020-04

https://hdl.handle.net/20.500.11777/5212 http://repositorio.iberopuebla.mx/licencia.pdf

# **Universidad Iberoamericana Puebla**

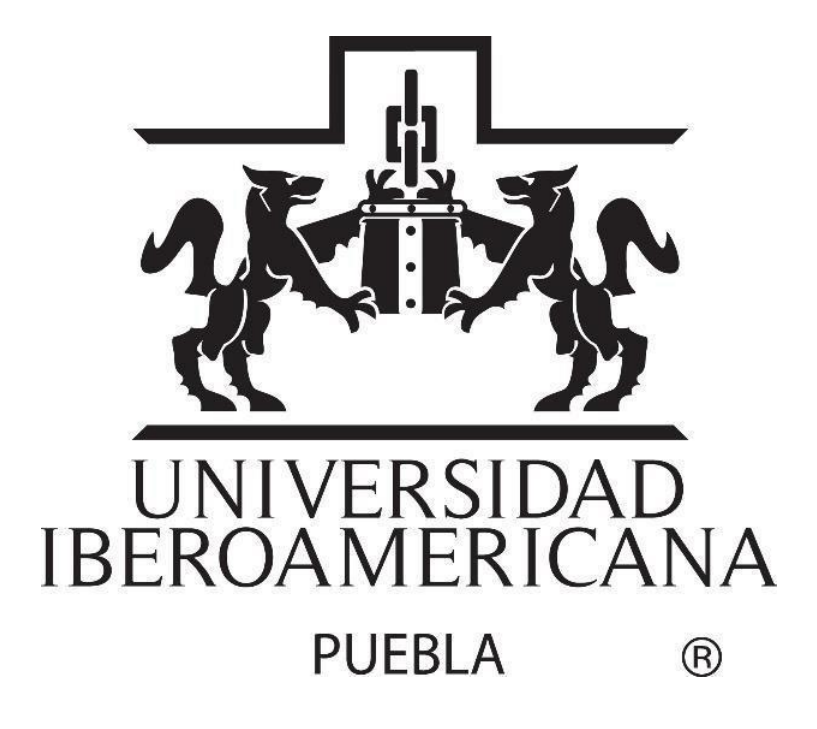

## **"Reporte general Taller de Prepa en Línea"**

Zaira Luz Gómez Morales;

Alma Cisneros Huitrón

Periodo: Primavera 2020

Servicio Social Interdisciplinario en: Centro Comunitario Casa Ibero Segundo

Montes S.J

Profesora: Dra. Verónica Rosas Jiménez

30 de abril 2020

#### **Reporte general Taller de Prepa en Línea**

#### **Introducción**

-

Con base en datos del INEGI, en México existe un 43% de rezago educativo, lo que refleja que gran parte de la población no tiene acceso a una educación básica, aunque ésta sea obligatoria. A su vez, aunque ciertas personas tienen acceso a la educación, no desarrollan de manera satisfactoria todas sus habilidades de lectoescritura, ellos conforman el 60% y son denominados analfabetas funcionales. <sup>1</sup>

Aunado a esta situación de rezago en el sistema educativo, la colonia Valle del Paraíso también expresa las condiciones características de formar parte de una zona urbana marginal, en la que el rezago educativo se complementa con una inserción laboral temprana, falta de educación sexual, provocando altos índices de embarazos no planeados, clase social media-baja y presencia de delincuencia y violencia. La conformación de la colonia fue dada principalmente por flujos de migración interna, provocando la falta de un ordenamiento territorial, esta situación ha dificultado el acceso a servicios públicos, de salud y estancias educativas de calidad.

Casa IBERO es un espacio comunitario que ofrece diferentes talleres con la idea de ayudar a reforzar el tejido social, brindar un espacio para encontrarse, compartir y explorar diferentes áreas. En específico, nosotras pudimos trabajar directamente con los aspirantes al programa de Prepa en Línea que brinda la Secretaría de Educación Pública.

Durante el desarrollo de nuestro servicio social en Casa IBERO, nos dimos cuenta que los estudiantes aspirantes a realizar la Prepa en Línea, no contaban con comprensión lectora, conocimientos para la redacción de textos, habilidad de escritura, conocimiento pleno en cuestiones de ortografía y gramática, ni con habilidades tecnológicas. Como consecuencia de esto, implementamos una estrategia de trabajo que buscó brindar un asesoramiento en conocimientos básicos

<sup>1</sup> Gil Antón, Manuel (2014) "Las grietas de la educación en México", El Colegio de México A.C, Agosto 2014, disponible en:<https://www.youtube.com/watch?v=lbd-q8NZHhg>

de español, mejoría de la mecanografía en la computadora, mejor comprensión lectora, uso óptimo del paquete Microsoft (Word, Excel, PowerPoint) y herramientas por medio de los desafíos HabiliTA.

El siguiente trabajo presenta la situación inicial encontrada, los objetivos generales y específicos del taller, las expectativas y desafíos con los integrantes, actividades realizadas, situación final, resultados, sugerencias y evidencias. Todo lo anterior en torno al taller de Prepa en Línea impartido en Casa IBERO en el periodo de Primavera 2020.

#### **Situación inicial del taller**

La revisión del sistema de prepa en línea, nos permitió reconocer que las dificultades que se podrían presentar en nuestro taller no sólo serían referentes al uso de la computadora, sino que también, respecto a la creación de documentos académicos, que es los que se les pedirá para ir avanzando en su curso de prepa en línea. Por esta situación, consideramos que nuestra planeación tenía que abordar estos dos aspectos.

Pese a la poca asistencia con la que inició el taller, pudimos observar que la mayoría de los interesados dedicaban la mayor parte de su día al trabajo y tareas del hogar lo que ha dificultado su asistencia y que, por lo tanto, la opción de hacer prepa en línea es la manera más viable para concluir sus estudios.

Notamos que, la mayoría de los participantes interesados en el taller de prepa en línea eran mujeres que en aras de buscar mejores condiciones de vida migraron a la Colonia Valle del Paraíso. También, observamos que su historia de vida era en su mayoría parecida, ya que algunas de ellas habían conformado una familia a temprana edad, lo que provocó que no pudieran continuar con sus estudios de preparatoria.

El mayor problema que pudimos identificar es el de aprendizaje, un claro ejemplo es la dificultad que tienen para utilizar la computadora, realizar ensayos o búsquedas en internet. Otro problema que se presentó va relacionado al poco apoyo que tienen de parte de familiares, por lo que no tienen el tiempo suficiente para asistir al curso de computación.

Respecto a las expectativas sobre el curso, aunque han sido pocas las personas que asistieron en un inicio nos comentaron que su mayor interés era poder adquirir los conocimientos suficientes para utilizar Word, PowerPoint, Excel, y que ellos mismos fueran capaces de crear ensayos, resúmenes, cuadros sinópticos, tablas, etc. Todo lo anterior, para poder obtener su certificado de prepa.

En las últimas semanas, el taller de Prepa en Línea contaba con 13 participantes, de los cuales 2 personas decidieron darse de baja del curso. Los principales motivos fueron, poco tiempo libre para trabajar en la plataforma y el no tener acceso a un equipo de cómputo ni internet. Los demás participantes continuaron con el curso, sin embargo, son pocas las que realmente cuentan con el tiempo y los recursos necesarios para obtener un resultado satisfactorio.

Por otro lado, se siguió observando que, a pesar del esfuerzo realizado por ambas partes, las habilidades necesarias seguían estando por debajo del nivel requerido, por lo que realizar las actividades que les solicitan en la plataforma durante el propedéutico seguían dando un resultado de baja calificación.

No obstante, notamos que la actitud y disposición de las personas fueron en aumento. Conforme pasaron las semanas, los participantes demostraron constancia, entusiasmo, responsabilidad, interés y destinaron más tiempo a leer y ver los recursos que ofrece la plataforma para poder realizar de mejor manera las actividades que se entregaban.

#### **Objetivo general**

Orientar a los integrantes del taller de Prepa en Línea de Casa IBERO por medio de asesorías y clases de computación para lograr su ingreso al programa de Prepa en Línea SEP durante el periodo de primavera 2020.

#### **Objetivos específicos**

- Identificar las habilidades y debilidades de los integrantes del taller de Prepa en Línea.
- Definir las estrategias para brindar los conocimientos básicos necesarios para el ingreso y desarrollo al programa de Prepa en Línea SEP.

● Acompañar a los integrantes durante las distintas etapas que tiene el programa Prepa en Línea SEP.

### **Descripción general de las actividades realizadas**

La asistencia al taller fue una de las principales complicaciones que se presentó, por lo que se optó por el uso de otros medios de comunicación para brindarles el apoyo que requerían, en el caso de las mujeres que asistían con sus hijos se diseñaron actividades para ellos. El desarrollo de actividades fue el siguiente:

03- 23 de febrero: La primera actividad que se realizó en nuestro servicio social en el taller de Prepa en Línea consistió en registrar a los aspirantes del programa, la metodología para lograr nuestro objetivo fue, primero escanear los documentos requeridos (acta de nacimiento, CURP, comprobante domiciliario y Certificado de secundaria). Posteriormente se llenaron los formularios requeridos para esta etapa y se subieron los documentos solicitados. A la par, estuvimos trabajando con ellos en las herramientas básicas de Word, búsquedas en internet, redacción de documentos (historias, artículos, ensayos) y ejercicios de comprensión lectora.

17 de febrero- 6 de marzo: Una vez terminada la etapa de registro para los aspirantes, comenzamos a trabajar en los desafíos de la plataforma HabiliTA, éstos ayudaban a desarrollar las habilidades tecnológicas y de redacción y comprensión lectora, que posteriormente utilizarían en el módulo propedéutico. En sesiones del taller se abordó hasta el desafío #8. Al inicio de cada sesión dedicamos 20 min para trabajar en Artypist, esta herramienta les ayudó a reducir el tiempo de palabras escritas por minuto, para que a la hora de realizar sus actividades dedicaran menor tiempo.

24 de febrero: Se realizó una junta informativa con todos los aspirantes al programa, con la intención de presentarles un panorama general de Prepa en Línea-SEP, para resolver en conjunto las dudas o inquietudes que tuvieran sobre éste. Se especificaron las fechas de la convocatoria, los parámetros de calificación y las etapas siguientes al registro.

9 de marzo- 6 de abril: Se dio inicio al módulo propedéutico. La dinámica consistió en que los aspirantes asistirían al taller con las dudas que les surgieron en la revisión del material y en la elaboración de las actividades solicitadas. Debido a las circunstancias de la contingencia del COVID-19, se mantuvo un contacto con los aspirantes a partir de un grupo de WhatsApp, en el cual, se daban avisos generales sobre el proceso de ingreso a Prepa en Línea. También se brindaron asesorías por correo electrónico, esto consistió en que el aspirante nos enviaba sus actividades y nosotras les dábamos retroalimentación.

6 de abril - 26 abril: Se dieron a conocer los resultados del módulo propedéutico, de los 12 integrantes iniciales del taller 7 compañeras lograron resultados aprobatorios, las cuales iniciaron la última etapa del proceso de registro. Como parte de esta etapa requerían sus documentos, por lo que a cada una se les hizo llegar vía correo electrónico sus documentos oficiales, los mismos que habían sido escaneados en la primera etapa.

27 de abril - 26 de junio: Durante este periodo de tiempo, conforme a las distintas fechas asignadas, las compañeras aceptadas ingresaron formalmente al programa de Prepa en Línea-SEP.

#### **Situación final**

El mayor logro alcanzado fue que de los 13 participantes iniciales del taller 7 fueron aceptados a las generaciones 20, 21, 22 y 23 de Prepa en Línea - SEP.

Otro gran logro, fue que hubo una mejora en la fluidez en cuestión de mecanografía de los participantes, comenzaron en promedio con 7 u 8 palabras por minuto y a finales del curso lograban hasta 16 palabras por minuto. Aunado a esto, la mejoría en su redacción y capacidad lectora fue notoria, esto se vió reflejado en los trabajos solicitados en el módulo propedéutico, en los cuales se lograron notas aprobatorias.

También, se logró crear un ambiente de confianza y apoyo entre los integrantes del taller. Como resultado de esto, algunas participantes se sentían motivadas a continuar con el proceso, dedicando tiempo y esfuerzo extra a las tareas, compartiendo sus experiencias y conocimientos con las demás y asistiendo al taller para resolver algunas dudas que pudieran haber tenido. Lo más importante de este logro, es que la mayoría continuó con el proceso hasta terminarlo y que fueron desarrollando seguridad y confianza de sí mismos.

Por otro lado, no se logró concluir el programa diseñado al inicio del taller. El uso de los programas Excel y PowerPoint no fueron explicados a profundidad. De igual manera, no se concluyeron las asesorías donde se explicarían temas básicos de matemáticas y español.

#### **Evaluación**

El objetivo general se logró parcialmente, ya que los cursos de computación y asesorías no se llevaron a cabo en su totalidad. El motivo principal por el cual no se pudo completar el programa fue por la contingencia del COVID-19, debido a que las medidas preventivas impidieron que se asistiera presencialmente a las instalaciones y se llevaran a cabo las actividades en Casa IBERO.

Como evaluadoras, creemos que se mostró el compromiso y el interés por apoyar y servir a los participantes del taller. Ante las circunstancias de la contingencia se buscó una manera de seguir apoyando a las personas del taller. Los participantes nos enviaban sus actividades por correo y nosotras retroalimentamos sus trabajos, con la intención de que se obtuviera una mejor nota. Por el grupo de WhatsApp se compartía información general sobre el proceso para resolver dudas de este y se enviaban mensajes constantes para que el ánimo no decayera.

Las estrategias implementadas se fueron creando acorde a las necesidades de los participantes, de lo cual tuvimos una buena respuesta por parte de ellos. Lo notamos al ir realizando las actividades, sus entregas eran satisfactorias y se notaba una mejora en sus trabajos, ya que estos se enriquecieron con las nuevas habilidades y conocimientos adquiridos.

### **Sugerencias a Casa IBERO**

- Fijar un horario abierto para el uso de las computadoras.
- Mejorar el internet.
- Dar constante mantenimiento a las computadoras del laboratorio de computación.
- Facilitar más equipos de cómputo.

#### **Sugerencias a los futuros talleristas de la Prepa en Línea.**

- Leer este documento al inicio del periodo.
- Crear un vínculo de confianza y respeto con los participantes.
- Tener una mente y actitud abierta a las diferentes necesidades y condiciones de los participantes.
- Familiarizarse con la plataforma antes de impartir el taller.
- Complementar el programa de trabajo con temas relacionados a las materias en curso de los estudiantes de Prepa en Línea.
- Estar abiertos a los cambios que se presenten al impartir el taller.
- Buscar alternativas al explicar los temas.
- Encontrar medios de comunicación para estar en contacto con los participantes.

#### **Anexos**

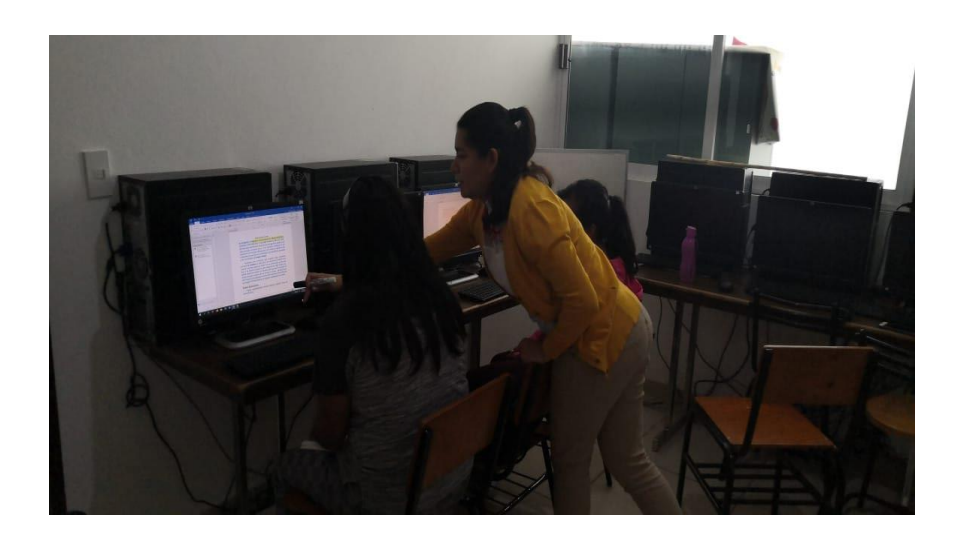

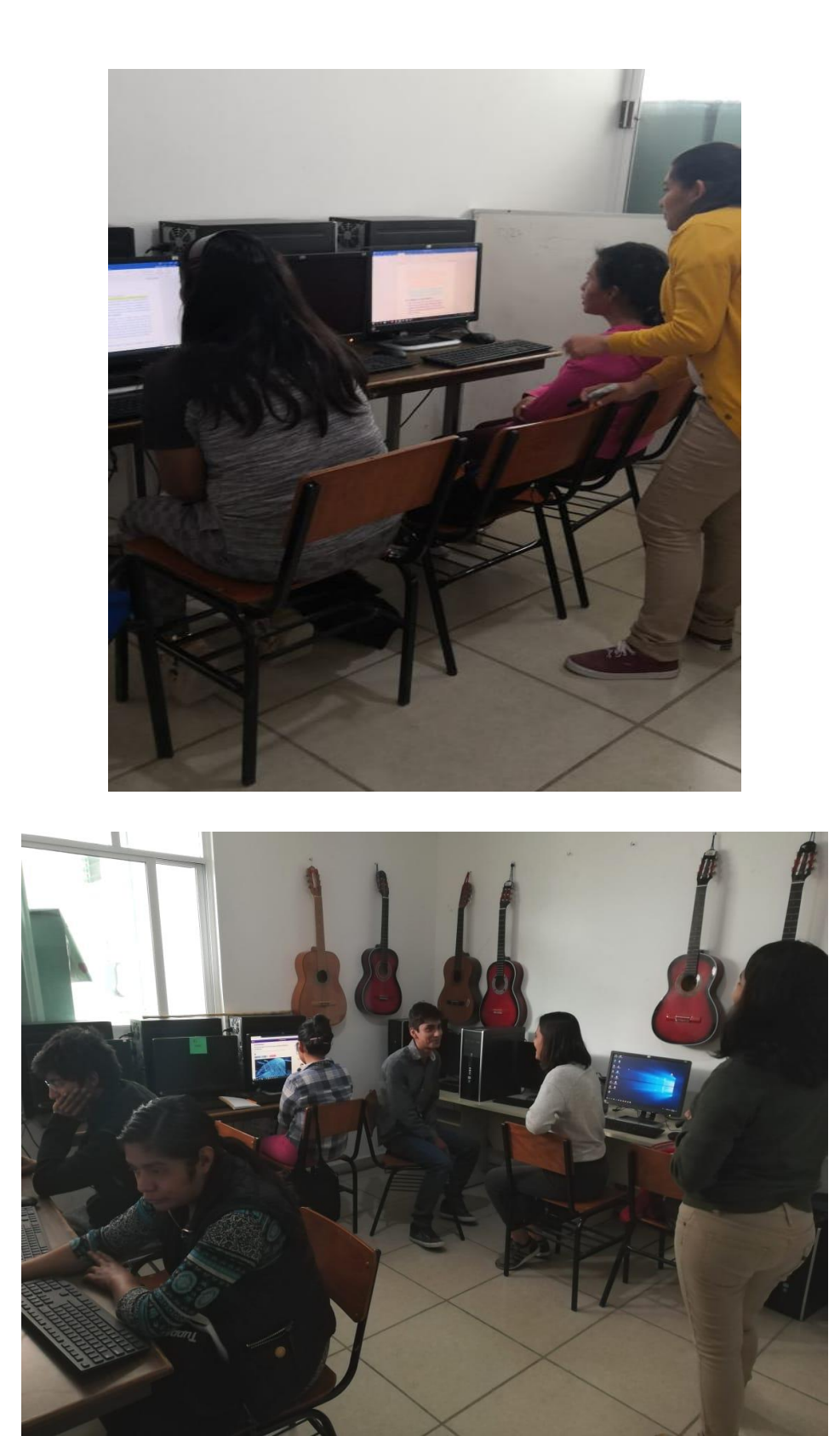

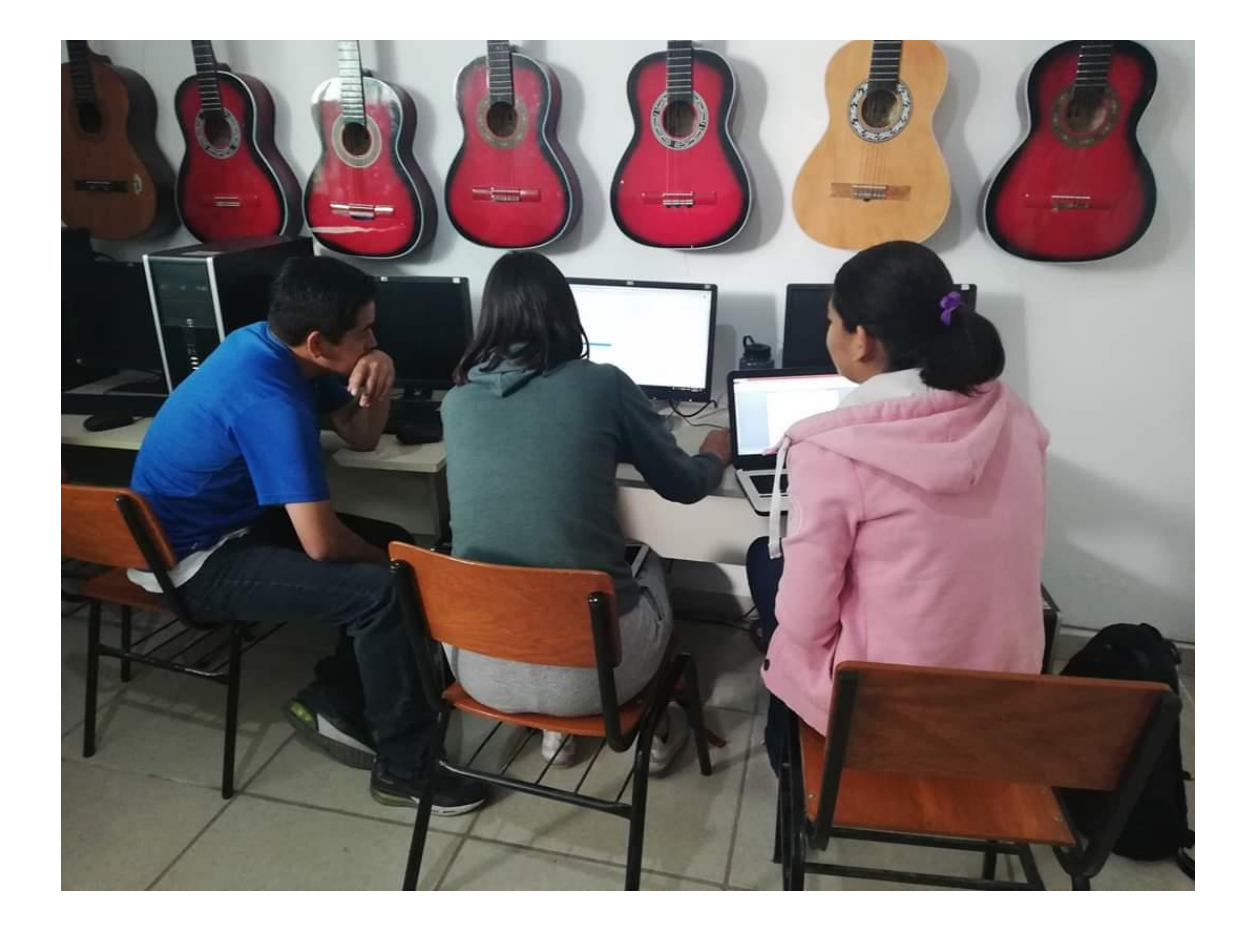

SERVICIO SOCIAL: CASA IBERO SEGUNDO MONTES, SJ. PLANEACION SEMANAL (GUÍA DIDÁCTICA) TALLER/PROYECTO: \_<u>PREPA EN LÍNEA</u><br>GRUPO: \_\_\_\_\_\_<u>MATUTINO 10-12</u>\_\_\_\_\_\_\_ **SEMANA DEL \_04\_\_\_ AL 07\_ DE \_\_FEBRERO\_\_\_\_\_ DEL 2020.**

FECHA DE ELABORACIÓN: \_05\_ /\_02\_ /\_2020\_.

### **Objetivos:**

Identificar el nivel de conocimiento que tiene el grupo en cuanto al uso de la computadora. Introducir al grupo en el uso de Word.

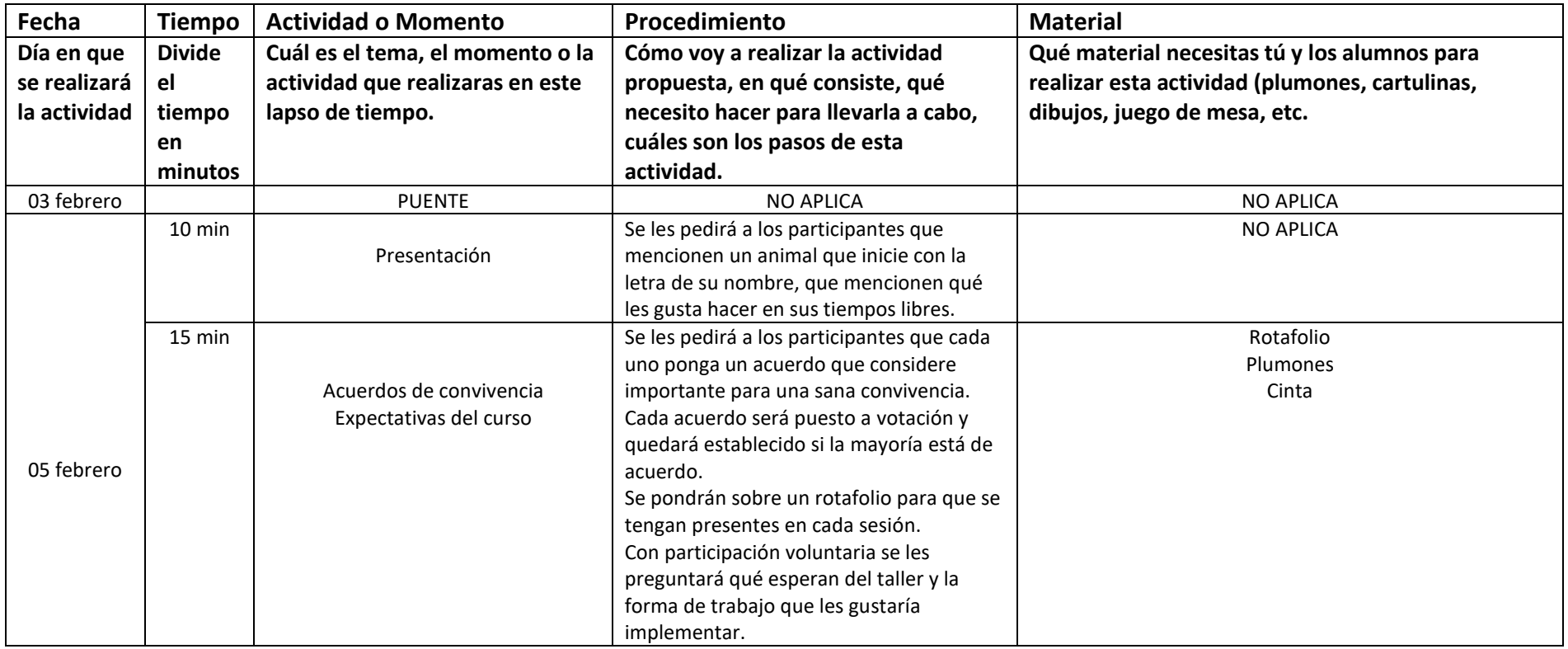

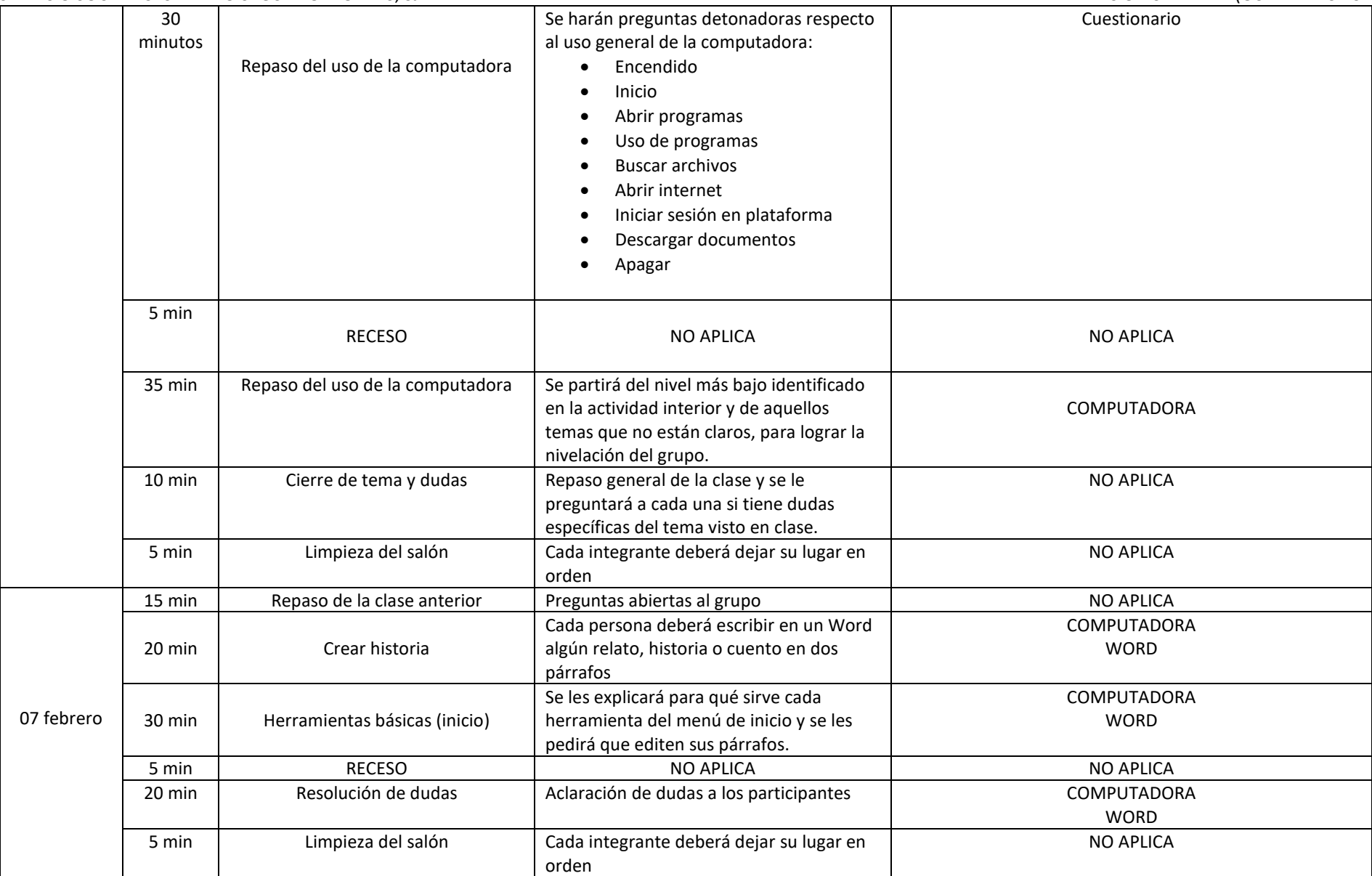

SERVICIO SOCIAL: CASA IBERO SEGUNDO MONTES, SJ. PLANEACION SEMANAL (GUÍA DIDÁCTICA)

# TALLER/PROYECTO: <u>\_PREPA EN LÍNEA \_</u><br>GRUPO: \_\_\_\_\_\_<u>MATUTINO 10-12</u>\_\_\_\_\_\_ **SEMANA DEL \_10\_\_ AL 14\_ DE \_\_FEBRERO\_\_\_\_\_ DEL 2020.**

FECHA DE ELABORACIÓN: \_05\_ /\_02\_ /\_2020\_.

**Objetivos:** Proporcionar las herramientas necesarias para que los participantes sean capaces de editar un archivo en word, utilizando todos los menús disponibles.

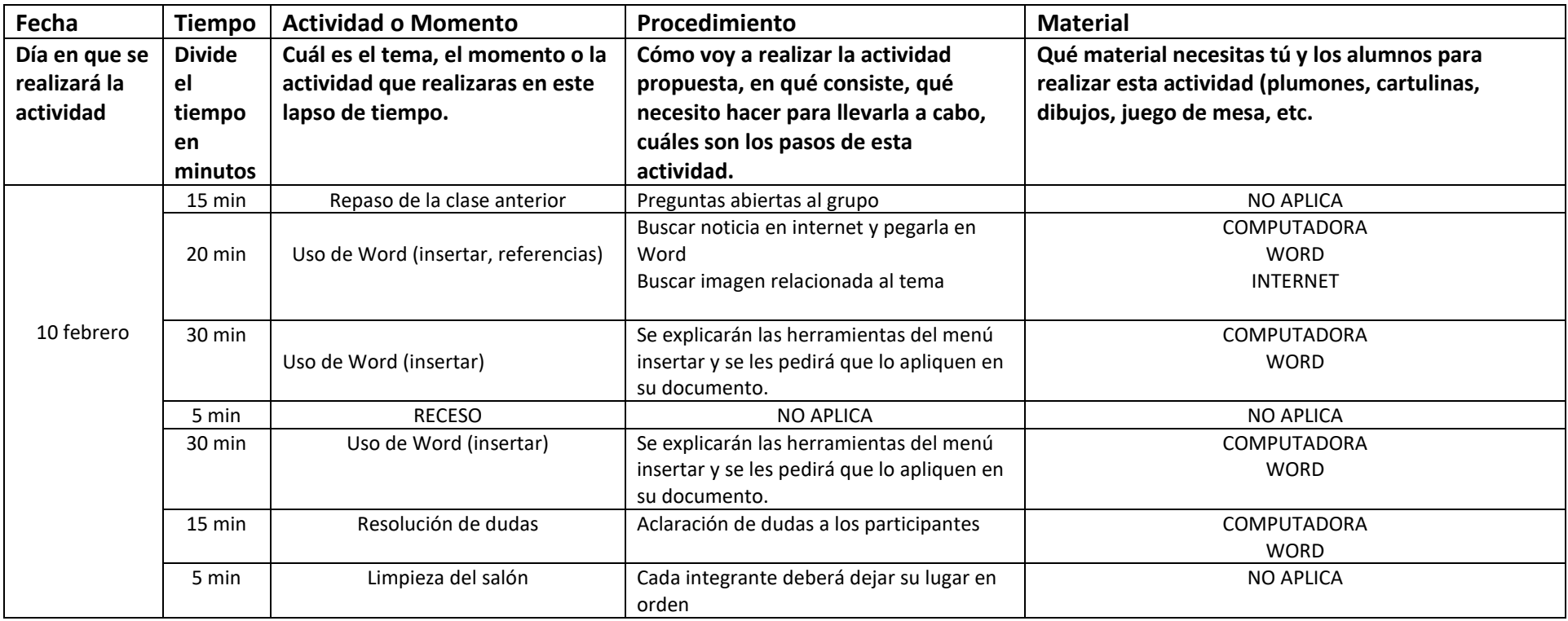

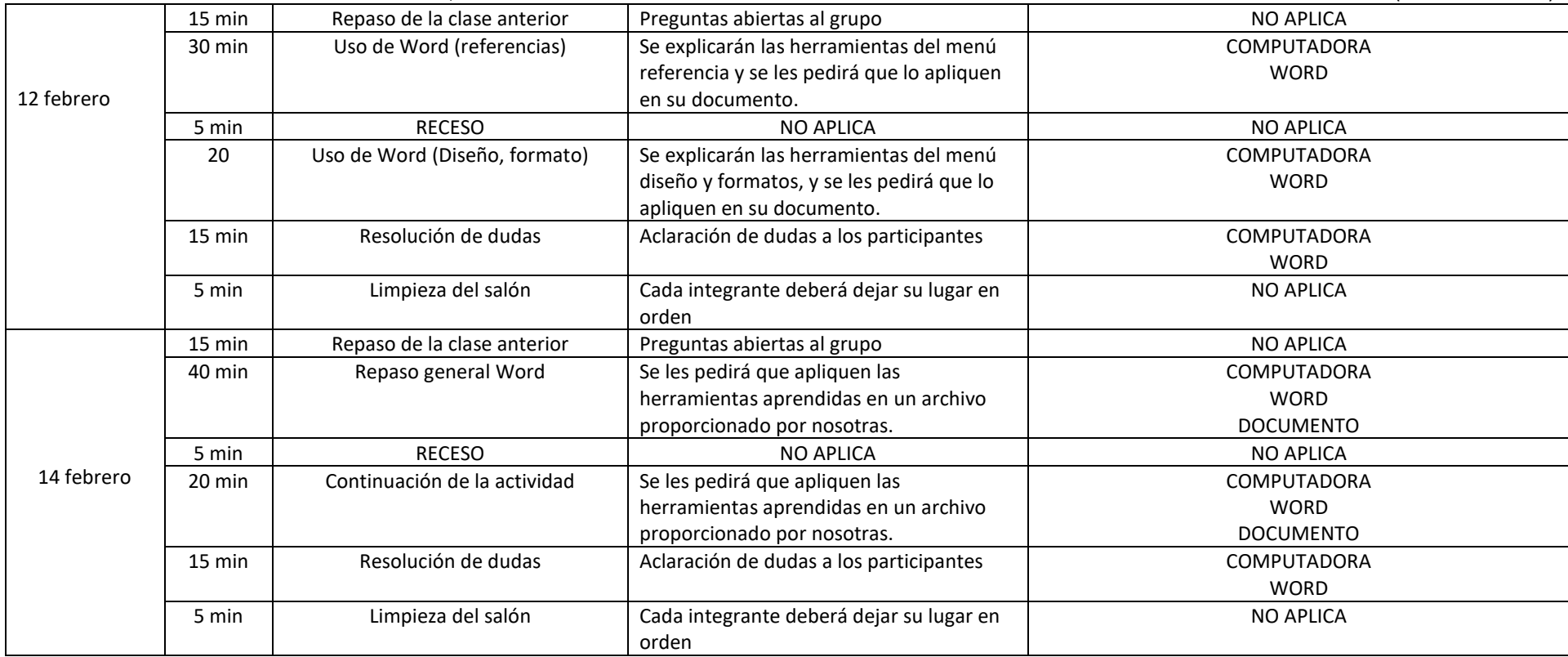

SERVICIO SOCIAL: CASA IBERO SEGUNDO MONTES, SJ. PLANEACION SEMANAL (GUÍA DIDÁCTICA)

# TALLER/PROYECTO: \_<u>PREPA EN LÍNEA \_</u><br>GRUPO: \_\_\_\_\_\_<u>MATUTINO 10-12</u> **SEMANA DEL \_17\_\_\_ AL 21\_ DE \_\_FEBRERO\_\_\_\_\_ DEL 2020.**

### **Objetivos:**

Identificar y usar las herramientas del menú insertar, así como sus funciones espaciales de imagen y tabla. Realizar los desafíos de la plataforma HabiliTA- prepa en línea SEP.

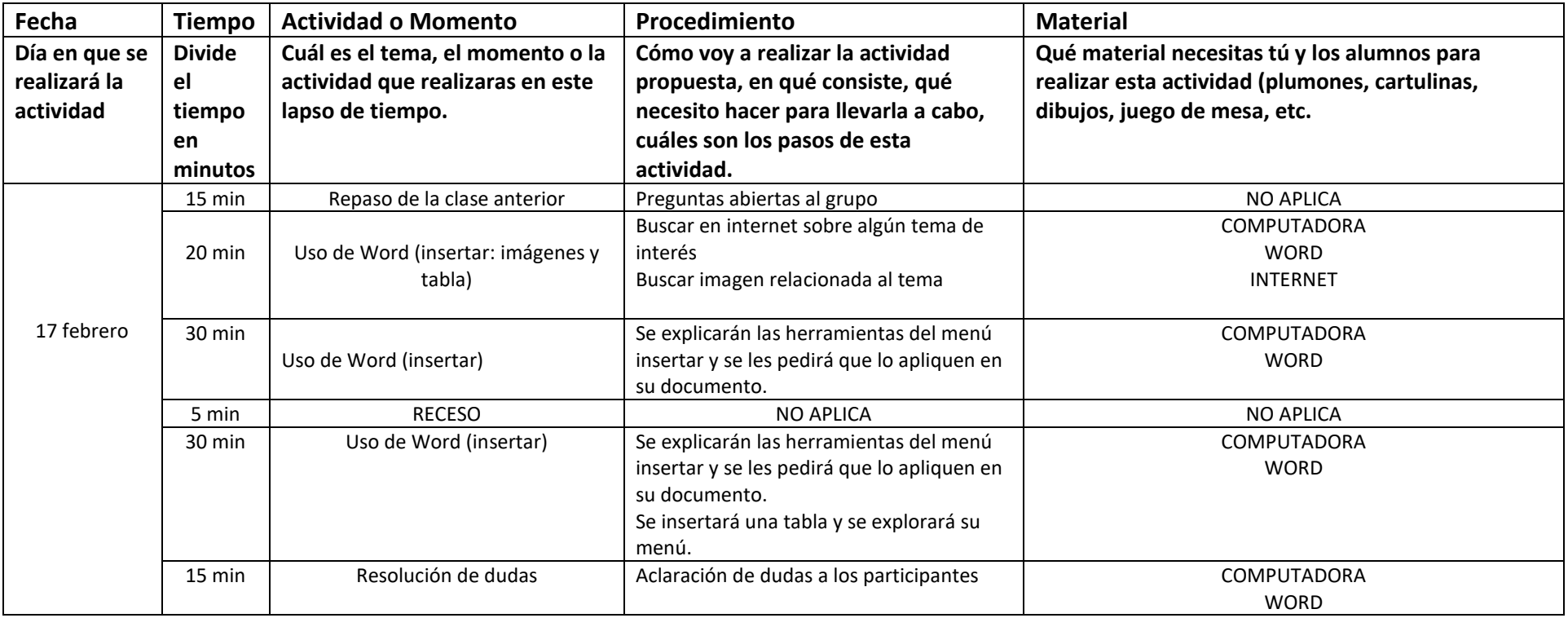

FECHA DE ELABORACIÓN: \_15\_ /\_\_02\_ /\_\_2020\_\_.

Reporte general Taller Prepa en Línea 14

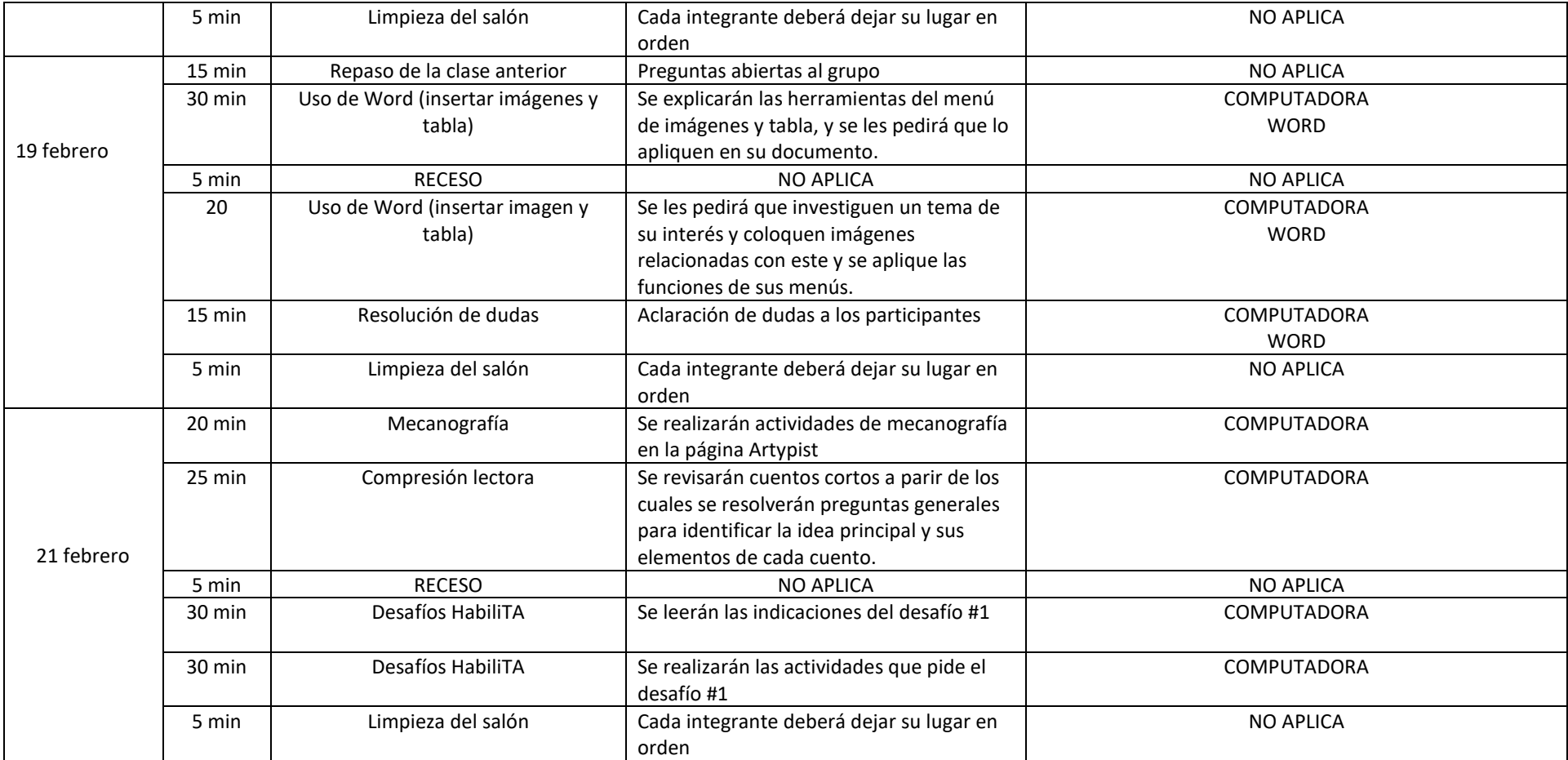

SERVICIO SOCIAL: CASA IBERO SEGUNDO MONTES, SJ. PLANEACION SEMANAL (GUÍA DIDÁCTICA)

#### **TALLER/PROYECTO: \_PREPA EN LÍNEA \_\_\_\_\_\_\_\_\_\_\_\_\_\_\_\_\_\_\_\_ GRUPO: \_\_\_\_\_MATUTINO 10-12\_\_\_\_\_\_\_\_\_\_\_\_\_\_\_\_\_\_\_\_\_ FECHA DE ELABORACIÓN: \_22\_ /\_\_02\_ /\_\_2020\_\_. SEMANA DEL \_24\_\_\_ AL 28\_ DE \_\_FEBRERO\_\_\_\_\_ DEL 2020.**

**Objetivos:** Los alumnos inscritos en el programa contarán con la información base para iniciar su proceso de prepa en línea (fechas, actividades, funcionamiento de la plataforma, etc.) Se resolverán los desafíos de la plataforma HabiliTA- prepa en línea SEP.

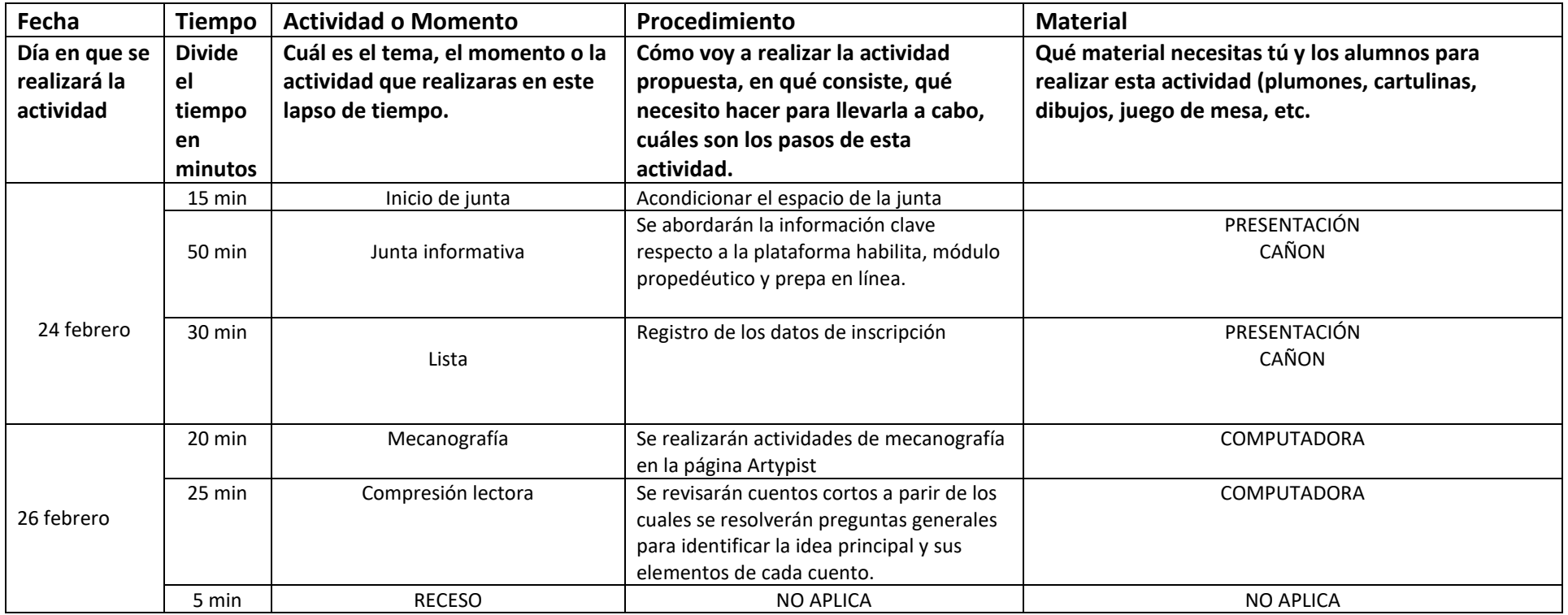

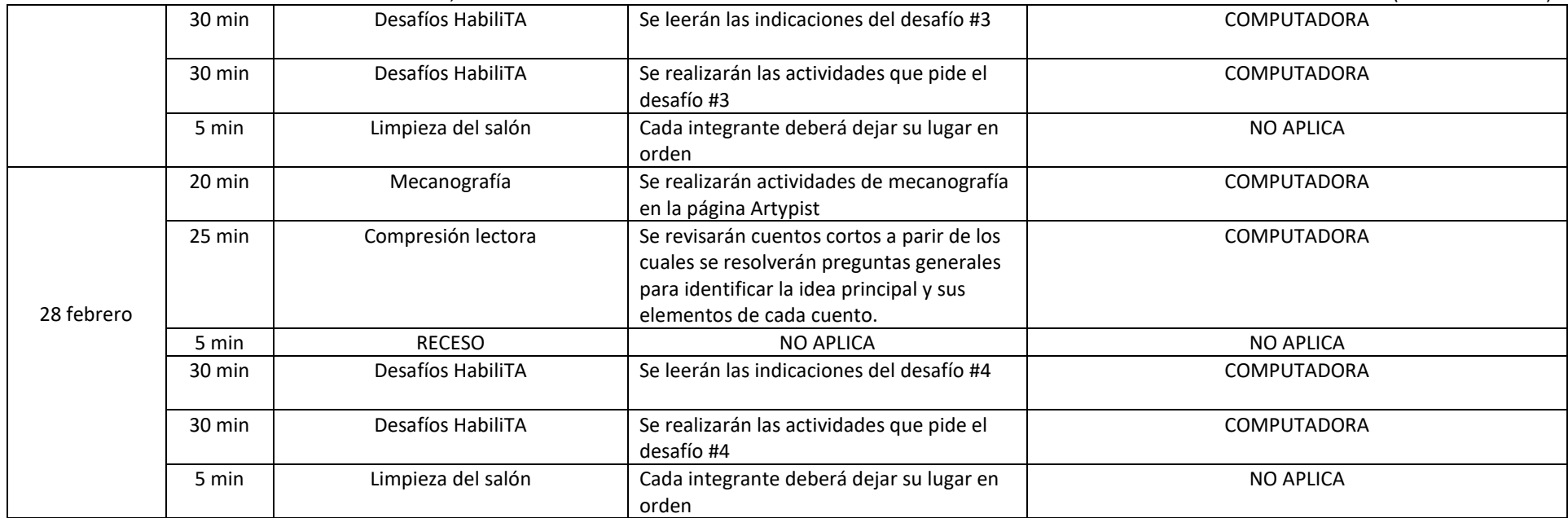

SERVICIO SOCIAL: CASA IBERO SEGUNDO MONTES, SJ. PLANEACION SEMANAL (GUÍA DIDÁCTICA)

TALLER/PROYECTO: <u>\_PREPA EN LÍNEA \_</u><br>GRUPO: \_\_\_\_\_\_MATUTINO 10-12 **SEMANA DEL \_2\_\_\_ AL 6\_ DE \_\_MARZO\_\_\_\_\_ DEL 2020.**

#### **Objetivos:**

Se resolverán los desafíos de la plataforma HabiliTA- prepa en línea SEP.

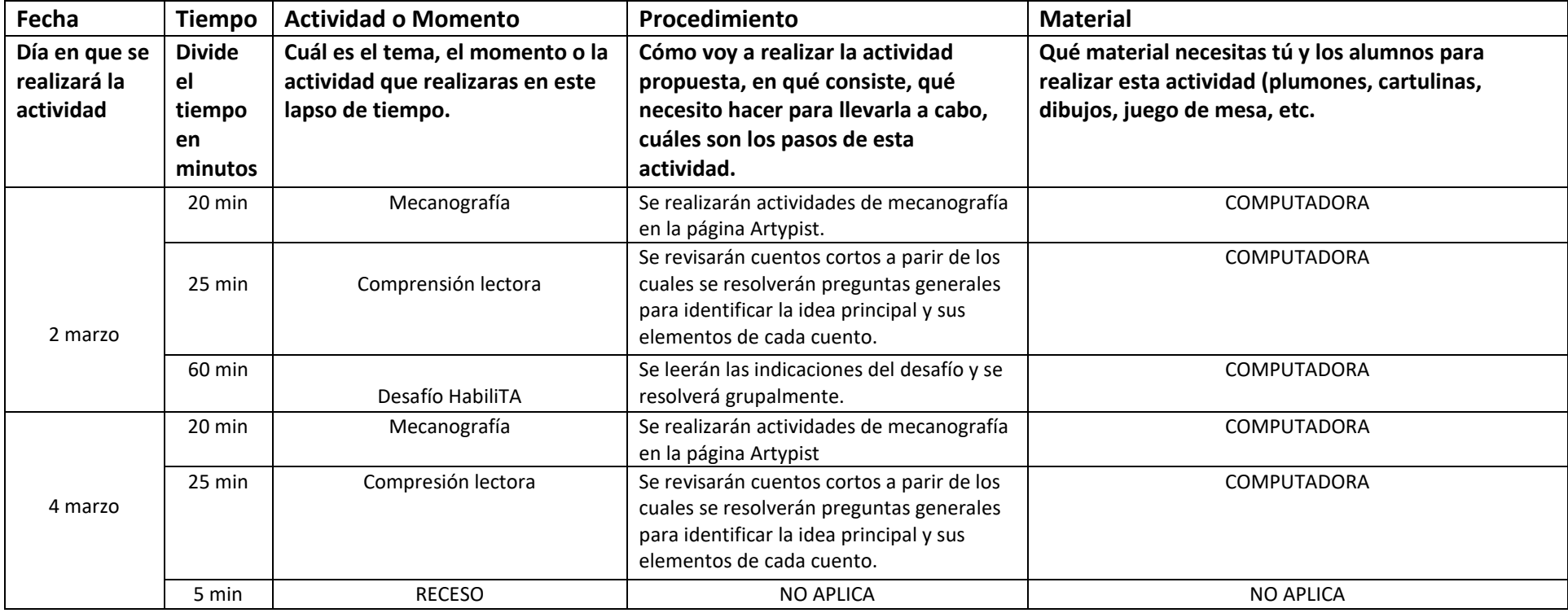

FECHA DE ELABORACIÓN: \_30\_ /\_02\_ /\_2020\_.

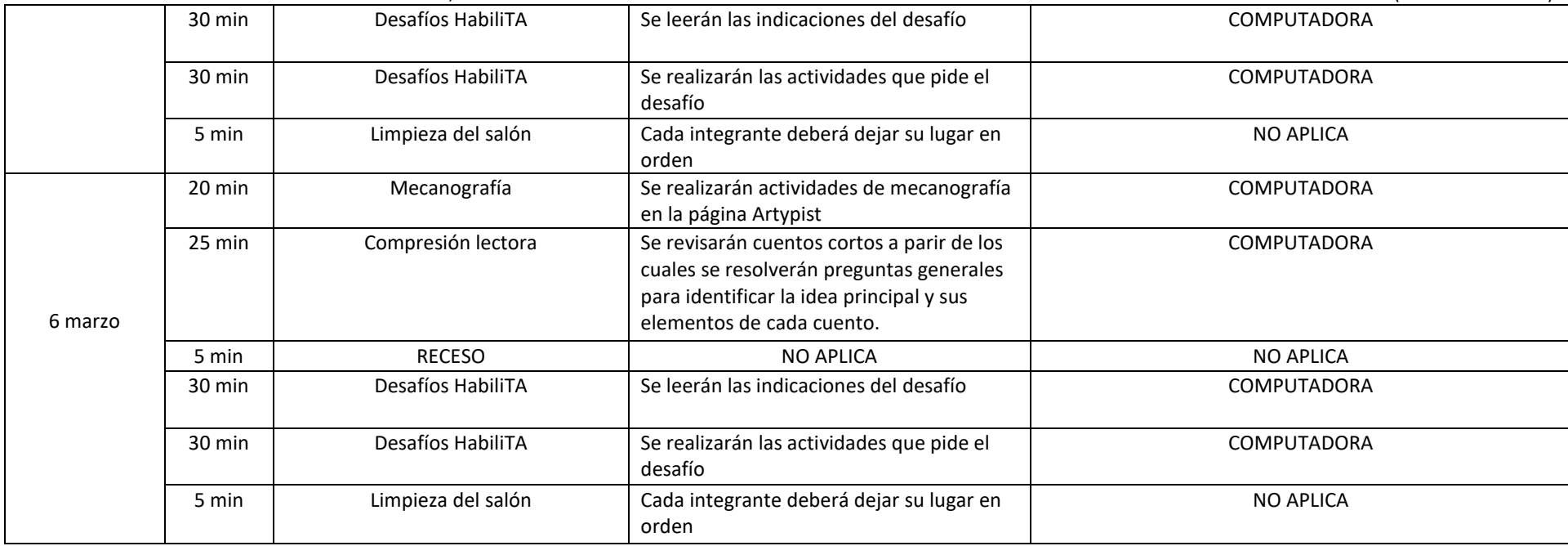

SERVICIO SOCIAL: CASA IBERO SEGUNDO MONTES, SJ. PLANEACION SEMANAL (GUÍA DIDÁCTICA)

# TALLER/PROYECTO: <u>\_PREPA EN LÍNEA \_</u><br>GRUPO: \_\_\_\_\_\_MATUTINO 10-12 **SEMANA DEL \_9\_\_\_ AL 13\_ DE \_\_MARZO\_\_\_\_\_ DEL 2020.**

FECHA DE ELABORACIÓN: \_30\_ /\_02\_ /\_2020\_.

**Objetivos:** Reflexionar sobre el papel de la mujer en la sociedad; Comenzar con las actividades del propedéutico.

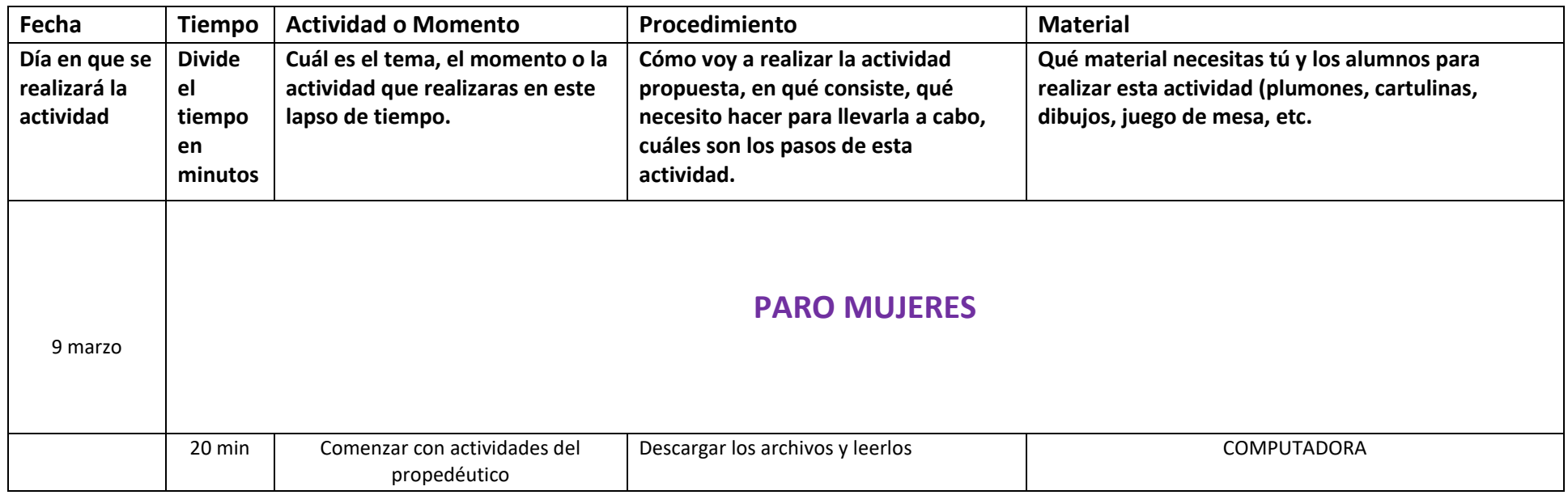

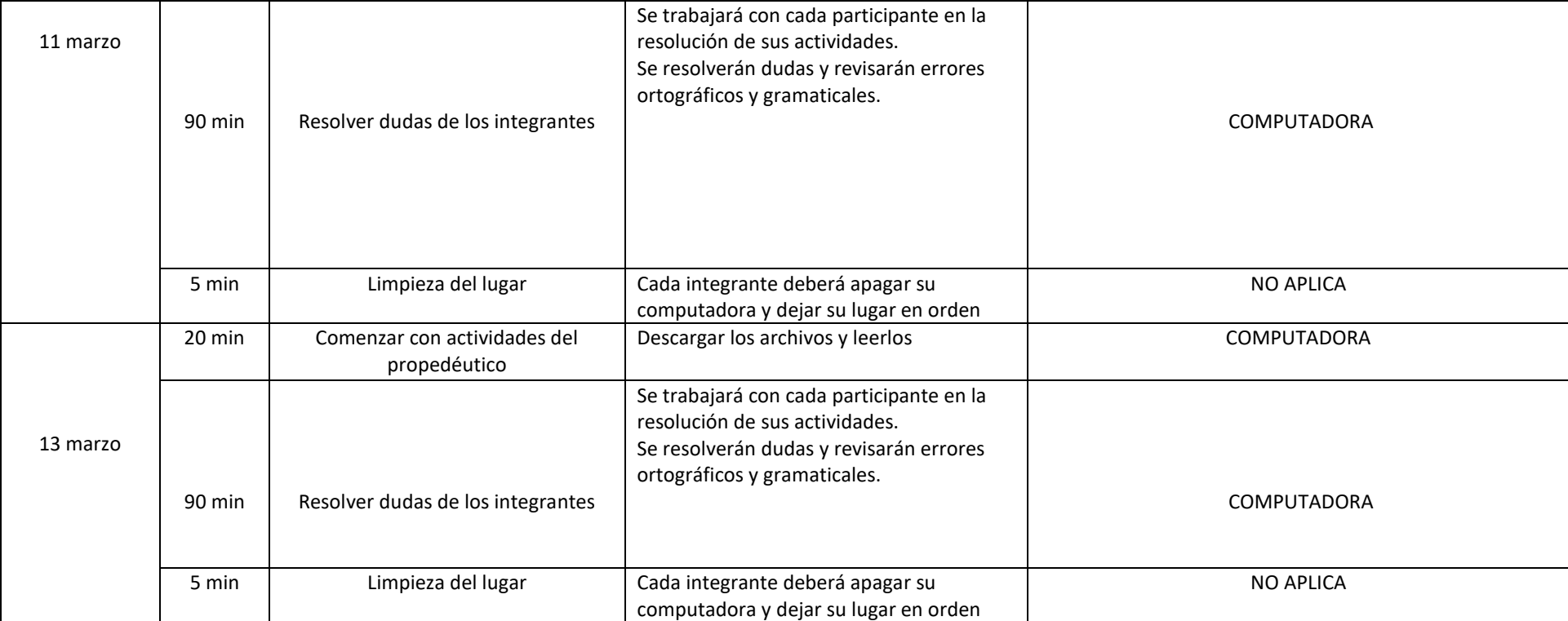

SERVICIO SOCIAL: CASA IBERO SEGUNDO MONTES, SJ. PLANEACION SEMANAL (GUÍA DIDÁCTICA)

# TALLER/PROYECTO: <u>\_PREPA EN LÍNEA \_</u><br>GRUPO: \_\_\_\_\_\_MATUTINO 10-12 **SEMANA DEL \_16\_\_\_ AL 20\_ DE \_\_MARZO\_\_\_\_\_ DEL 2020.**

FECHA DE ELABORACIÓN: \_15\_ /\_\_03\_ /\_\_2020\_\_.

**Objetivos:** Lograr que las actividades del propedéutico estén bien hechas y que los participantes se sientan capaces.

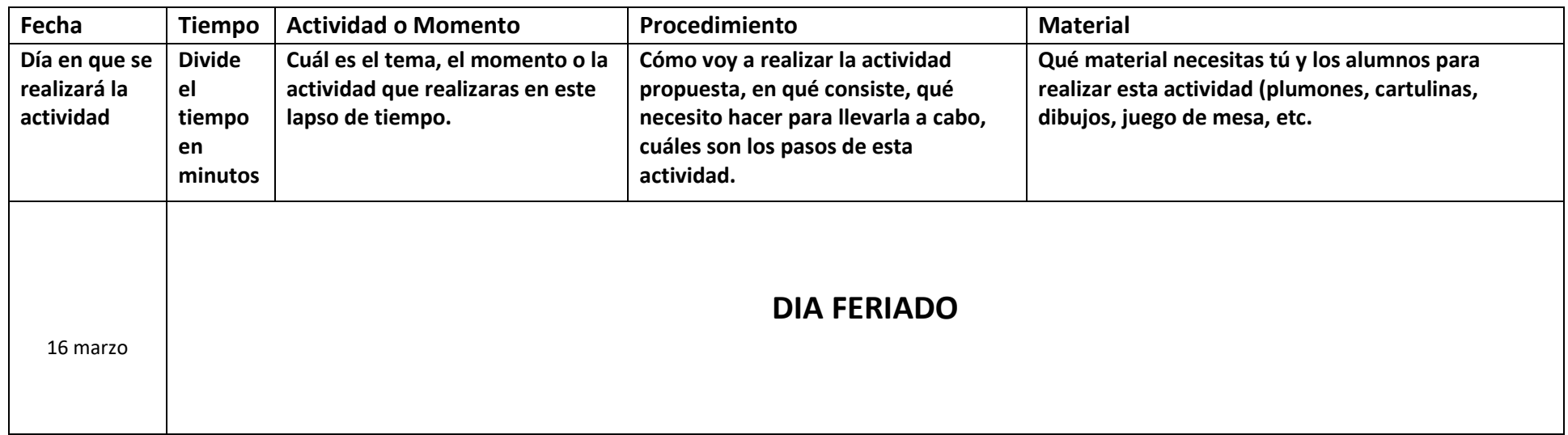

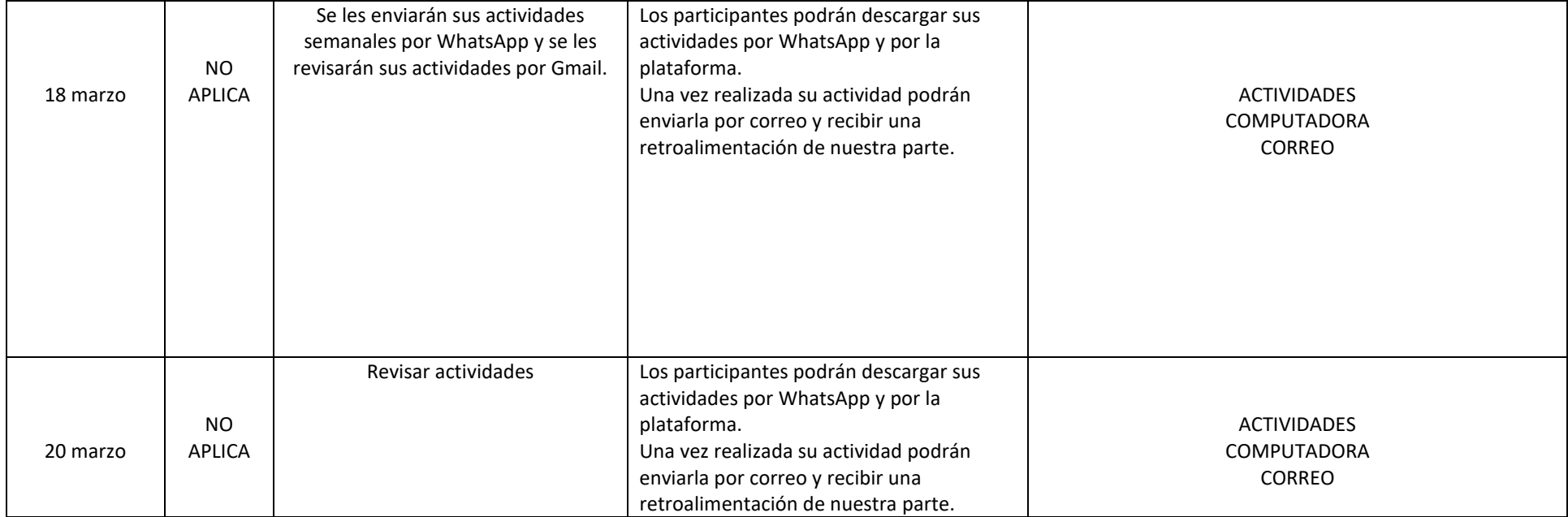

SERVICIO SOCIAL: CASA IBERO SEGUNDO MONTES, SJ. PLANEACION SEMANAL (GUÍA DIDÁCTICA) **TALLER/PROYECTO: \_PREPA EN LÍNEA \_\_\_\_\_\_\_\_\_\_\_\_\_\_\_\_\_\_\_\_ GRUPO: \_\_\_\_\_MATUTINO 10-12\_\_\_\_\_\_\_\_\_\_\_\_\_\_\_\_\_\_\_\_\_ FECHA DE ELABORACIÓN: \_20\_ /\_\_03\_ /\_\_2020\_\_. SEMANA DEL \_23\_\_\_ AL 27\_ DE \_\_MARZO\_\_\_\_\_ DEL 2020.**

**Objetivos:** Lograr que las actividades del propedéutico estén bien hechas y que los participantes se sientan capaces.

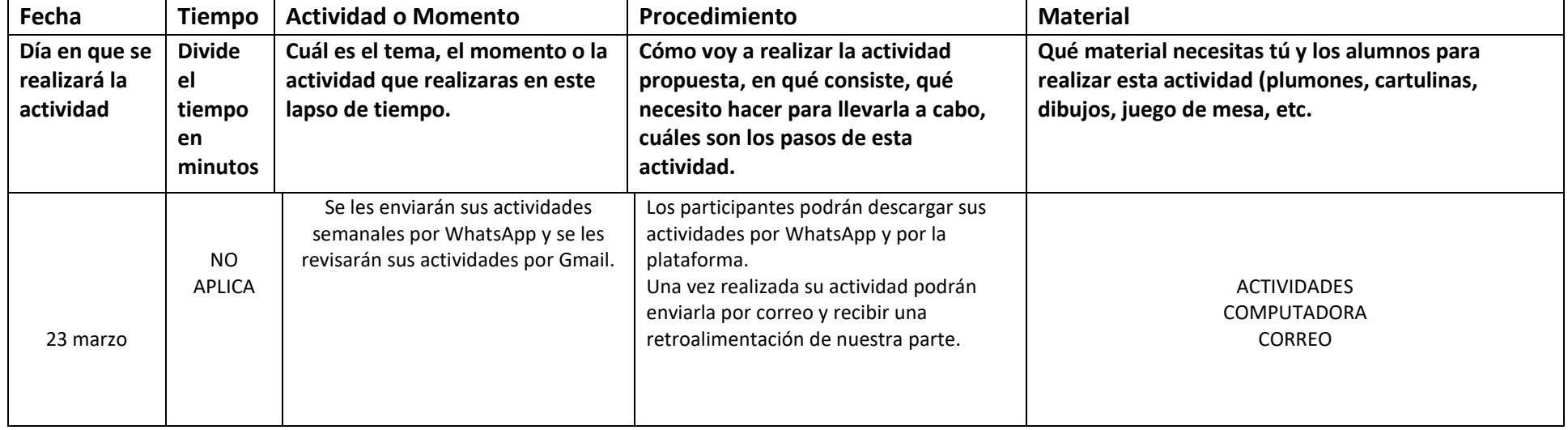

SERVICIO SOCIAL: CASA IBERO SEGUNDO MONTES, SJ.

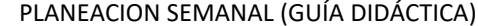

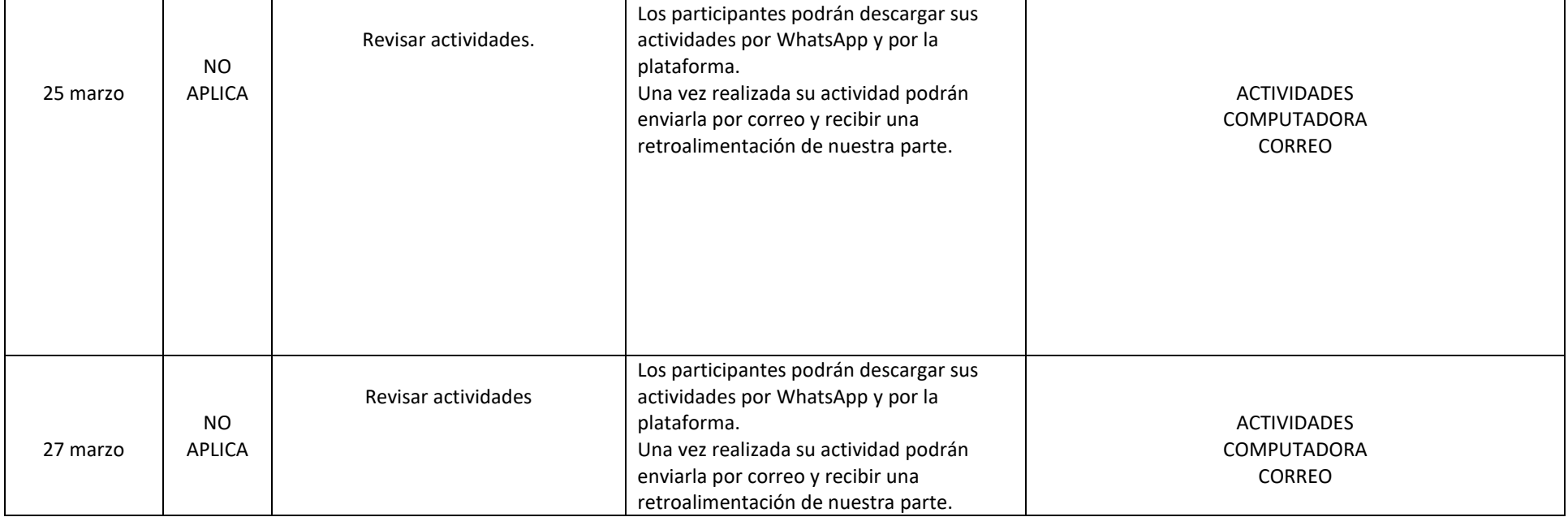

SERVICIO SOCIAL: CASA IBERO SEGUNDO MONTES, SJ. PLANEACION SEMANAL (GUÍA DIDÁCTICA) **TALLER/PROYECTO: \_PREPA EN LÍNEA \_\_\_\_\_\_\_\_\_\_\_\_\_\_\_\_\_\_\_\_ GRUPO: \_\_\_\_\_MATUTINO 10-12\_\_\_\_\_\_\_\_\_\_\_\_\_\_\_\_\_\_\_\_\_ FECHA DE ELABORACIÓN: \_25\_ /\_\_03\_ /\_\_2020\_\_. SEMANA DEL \_30\_\_\_ AL 03\_ DE \_\_MARZO - ABRIL\_\_\_\_ DEL 2020.**

**Objetivos:** Lograr que las actividades del propedéutico estén bien hechas y que los participantes se sientan capaces.

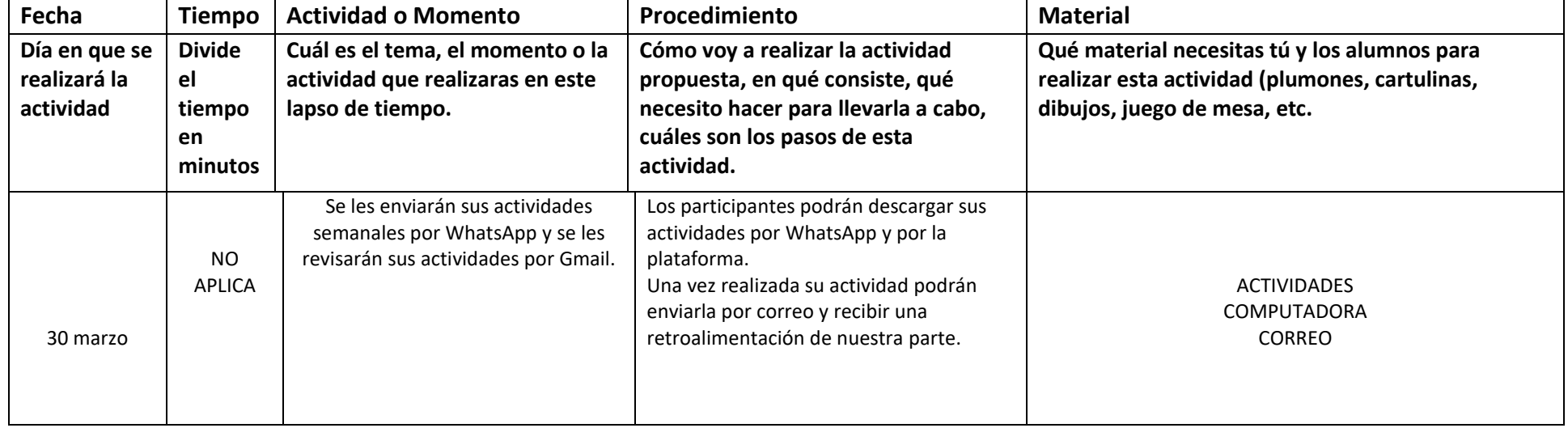

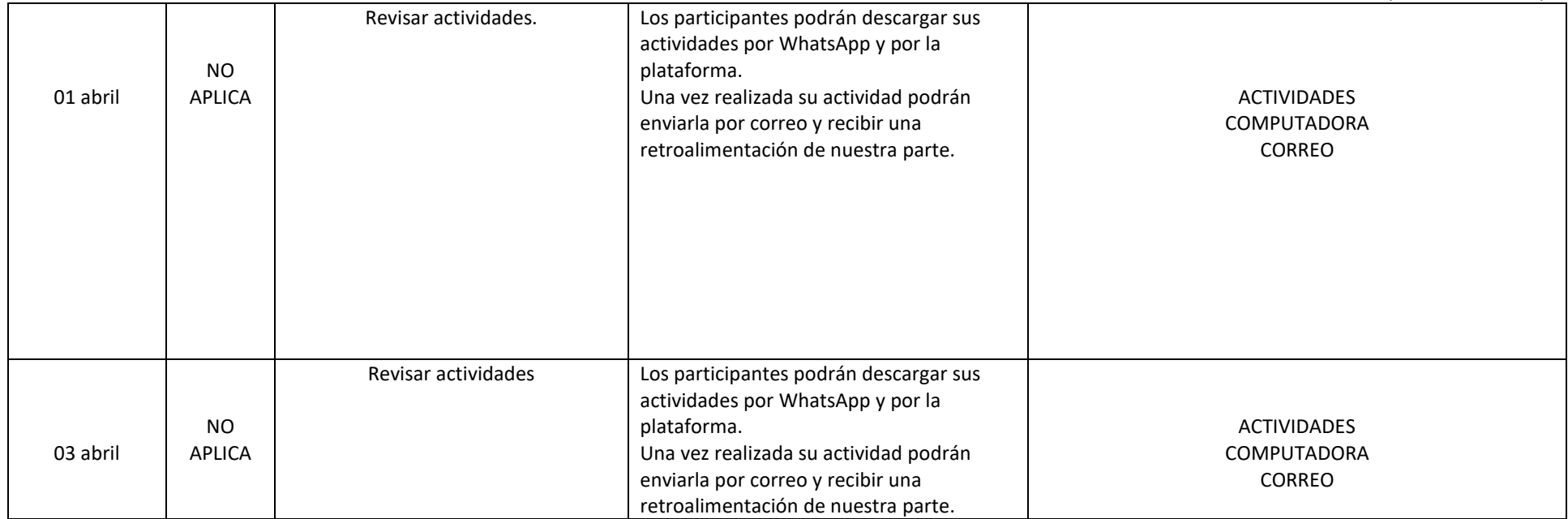